Dd Wrt Setup Client [Bridge](http://me.ozracingcorp.com/go.php?q=Dd Wrt Setup Client Bridge) >[>>>CLICK](http://me.ozracingcorp.com/go.php?q=Dd Wrt Setup Client Bridge) HERE<<<

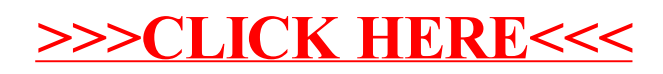